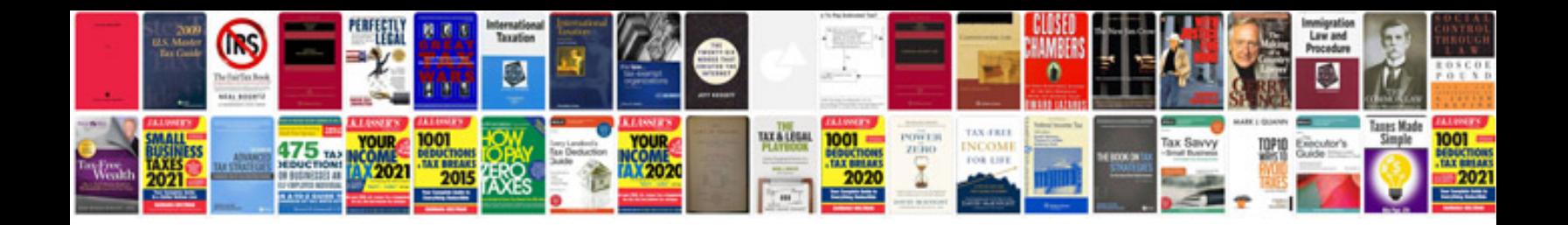

**Rx 8 manual**

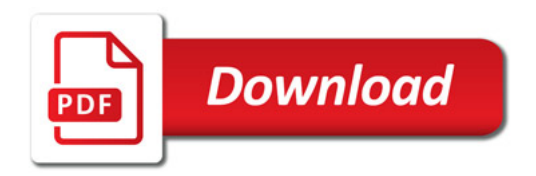

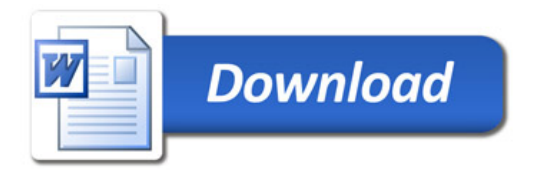